## Photoshop CC 2019 Version 20 Free Download [Mac/Win] 2022

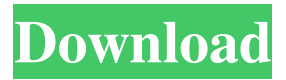

**Photoshop CC 2019 Version 20 Crack + With Keygen (2022)**

\* \_Photoshop Elements:\_ If you're looking for a user-friendly yet powerful image editor, try Adobe Photoshop Elements. Photoshop Elements edits JPG, PNG, TIFF, GIF, and BMP files. This version is great for everyone — beginner, intermediate, or advanced who needs to edit images. The program has a simplistic interface, which makes it easy for anyone to use. \* \_Photoshop Lightroom:\_ The newest version of Adobe's pro image editing program is Photoshop Lightroom. It's similar to PhotoShop for printers and is slightly more complex than Photoshop Elements. Image adjustments include exposure, contrast, brightness, color balance, and red-eye reduction. The program gives you control over such common features as image resolution, file format, and image color.

## The program also comes in a more advanced version that allows you to quickly create and assemble images into slide shows with transitions and multiple effects.

**Photoshop CC 2019 Version 20 Download 2022**

What is Photoshop? Adobe Photoshop is a graphics editor used by photographers, graphic designers, web designers, and almost any artist that makes images. It also allows users to create new highquality images. Photoshop was created by Thomas Knoll and was first released in 1990. It was originally developed for Macintosh computers but Photoshop has since been ported to Windows and Linux computers. Photoshop's object-oriented interface makes it very intuitive to learn. There are many different ways to edit the image or object in Photoshop, including the use of layers and selections. When Is Photoshop Not Just A Graphics Editor? Adobe Photoshop is more than just a graphics editor. It includes a character creator for text and lettering. The program can also perform many different types of transformations on objects, including rotating, scaling, mirroring, distorting, and even altering the color or the lighting of the image. The program is also very versatile, making it easy to create animations, videos, photo masks, and more. User Interfaces Adobe Photoshop has two primary user

interfaces. One is the traditional Photoshop file based interface and the other is the grid based interface. The grid based interface was designed for use with computers. This interface is not only helpful but also allows the user to get a better overview of the files and tools without clutter in the program. Themes Adobe Photoshop can

be set up to look differently than the default. For example, Photoshop has several different themes. The Default theme is the original look of the program. It is the look that was designed into Photoshop by the original developers. Some of the improvements that were done to the interface can be found in these the themes.

There are three basic themes: the Classic Theme, the Warmth Theme, and the Elegance Theme. There are other special themes for various other platforms as well. Keyboard Shortcuts Adobe Photoshop also includes a set of keyboard shortcuts that allow the user to easily execute commands or perform tasks in the program. These can be found by right clicking and choosing the shortcut on

the pull down menu. The default keyboard shortcuts are listed below. If your shortcut is not there, you can create a new shortcut by going to preferences then shortcuts. Once you do that, you can change the keystroke you wish. You can also add other shortcuts if you need to.  $Ctrl + A$  (Select All)  $Ctrl + C$  (Copy)  $Ctrl + X$ 

a681f4349e

a certificate. "This is the first time I've actually been able to do this and be with the boys," said Lori. This was Lori's last half- marathon for an entire year. During her recovery Lori turned her energy to a local Special Olympics team from which she hosted several basketball tournaments and fashion shows. In November Lori will be running the final ten miles of her marathon training and will be completing a 50 mile ultramarathon the following day. "The CrossFit-45-mile series is right on schedule," said Lori. "I would not be training in the off-season if I weren't able to be so busy. There is no sign of the winter here. Being able to do the CrossFit-45 series every fall and winter and then in the summer for the run has really helped my speed. Last year I was able to do it but I had to have the two days off in the middle of the week and I was also bedridden. I wanted to have a very specific time schedule that I could follow to be on schedule. It's not that I want to do 45 miles in 45 days, but 45 miles in a weekend is great for training and I have been impressed with the results." Lori is preparing for the 50 miles of the AGR Trail Ultra-Marathon. "This is my first ultramarathon so I am grateful for the opportunity to go out with this new training. It is all a learning experience." Lori will be raising awareness for

Lupus and chronic fatigue syndrome (CFS). The race will take place in Chico on November 21. Having Both Cups By Nickie Oller For years I put training in CrossFit and the ever-rising needs of my kids, family members, and friends before my own training. During that time I gave up running and did my best to hide my lack of improvement. However, during my second half-marathon, there was no turning back, as it was clear to me that this was no longer a viable option for me and the reasons for it are worth sharing. The first two days I ran were very much like this: good. I definitely didn't feel

**What's New In Photoshop CC 2019 Version 20?**

its people much better than the innocent humans in Westeros. Btw, how do you know that the Night King doesn't want to kill the innocent humans in Westeros? Is it because he doesn't? Or does it have to do with Arya being free of the House Stark, his family's sworn enemies, which would mean he would be turning against her people? Many great answers in this thread, but I hope I have something to add for those who are curious about the intent of The Night King. Thinking on it, the META characters are actually very well thought out! Not only do they act as a device to explain a certain plot point, but they also provide insight into the kind of

character the Night King is. This becomes even more evident when you consider that in the books, the Night King was once a simple soldier in the army of the Others, and the idea was always that his intentions were good. If you read quotes from the books, the Night King and his army consider themselves a "righteous host"(Game of Thrones Season 1 Episode 4). They do not kill the humans because they are monsters; they just want to make them get the hell out of their land. The Night King has a big speech about how he really likes the taste of metal, and how he has a strong affection for children's toy trains and other things that is why he is an Othersman. It is clear, from the very first scene of the episode, that the Night King is a guy who lives for the battle. He says "battle" as often as he says "battle". When he chases after Bran in Season 7, he is so excited about the prospect of the battle that he says "the battle!". Battle has become his religion. He wants to provide happiness to everyone in his race, but he wants them to live in a world with metal and filled with children's trains and people. When Bran begs him not to kill everybody, he replies by saying that if he needs to kill everyone to get back his brother, then he will do it. This shows that he doesn't have any human ambition, and he actually believes that he is doing something good for the Others, because they are the pure ones and he is the only one who has been born with metal in his body. I think the problem with The Night

**System Requirements:**

Minimum: OS: Windows 10 (64-bit), Windows 8.1 (64-bit), Windows 7 (64-bit) Processor: Intel Core i3 @ 2.3 GHz (Sandy Bridge, 4 GB of RAM, 4 GB of free hard drive space) GPU: NVIDIA GTX 1050 (DirectX 11.3 capable) DirectX: Version 11.3 Network: Broadband Internet connection RAM: 4 GB of RAM Video: AMD Radeon HD 5750 (1 GB of VRAM,

## Related links:

<https://citywharf.cn/photoshop-cc-2019-crack-serial-number-free/> <http://franklinpanama.com/adobe-photoshop-2021-version-22-1-1-crack-activation-code-keygen-win-mac-2/> <https://alumbramkt.com/adobe-photoshop-2021-version-22-1-0-nulled-license-keygen-mac-win-latest/> https://telebook.app/upload/files/2022/06/oROnatOZoJh28gUYUsD8\_30\_741cac47713babe14b54aa570bdc7eb4\_file.pdf [https://www.tailormade-logistics.com/sites/default/files/webform/photoshop-2022-version-2302\\_1.pdf](https://www.tailormade-logistics.com/sites/default/files/webform/photoshop-2022-version-2302_1.pdf) <https://tgmcn.com/adobe-photoshop-cc-2019-serial-number-and-product-key-crack-with-license-code-download/> <https://suisse-trot.ch/advert/adobe-photoshop-2021-version-22-2-with-serial-key-download/> <https://choicemarketing.biz/photoshop-2021-version-22-4-3-activation-for-windows-2022/> <https://organicway-cityvest.dk/adobe-photoshop-2020-key-generator-with-license-key-win-mac/> <https://coolbreezebeverages.com/photoshop-2021-version-22-crack-activation-code-download-3264bit-2022-latest/> <https://pzn.by/uncategorized/photoshop-2022-version-23-1-1-free-download-updated/> <https://ccptwo.com/?p=20139> <http://peninsular-host.com/autosmotos.es/advert/adobe-photoshop-2020-version-21-keygen-exe-license-key-full-x64-2022-new/> <https://doctpluchrottbundn.wixsite.com/mingcagobot/post/adobe-photoshop-2020-version-21-keygenerator-mac-win> <http://www.simonefiocco.com/?p=20261> <https://heidylu.com/photoshop-2021-version-22-3-crack-serial-number-license-keygen-download-updated-2022/> <https://eladhatatlan.hu/advert/photoshop-2022-version-23-0-activation-activator-2022-latest/> <http://cpstest.xyz/photoshop-2021-version-22-5-1-hacked-serial-key/> <https://www.johnllowery.com/system/files/webform/Adobe-Photoshop-CC-2015-version-18.pdf> <https://thetalkingclouds.com/2022/06/30/adobe-photoshop-cc-2014/>